# **MonkeyType Documentation**

*Release 19.5.0*

**Matt Page & Carl Meyer**

**Jul 02, 2019**

## **Contents**

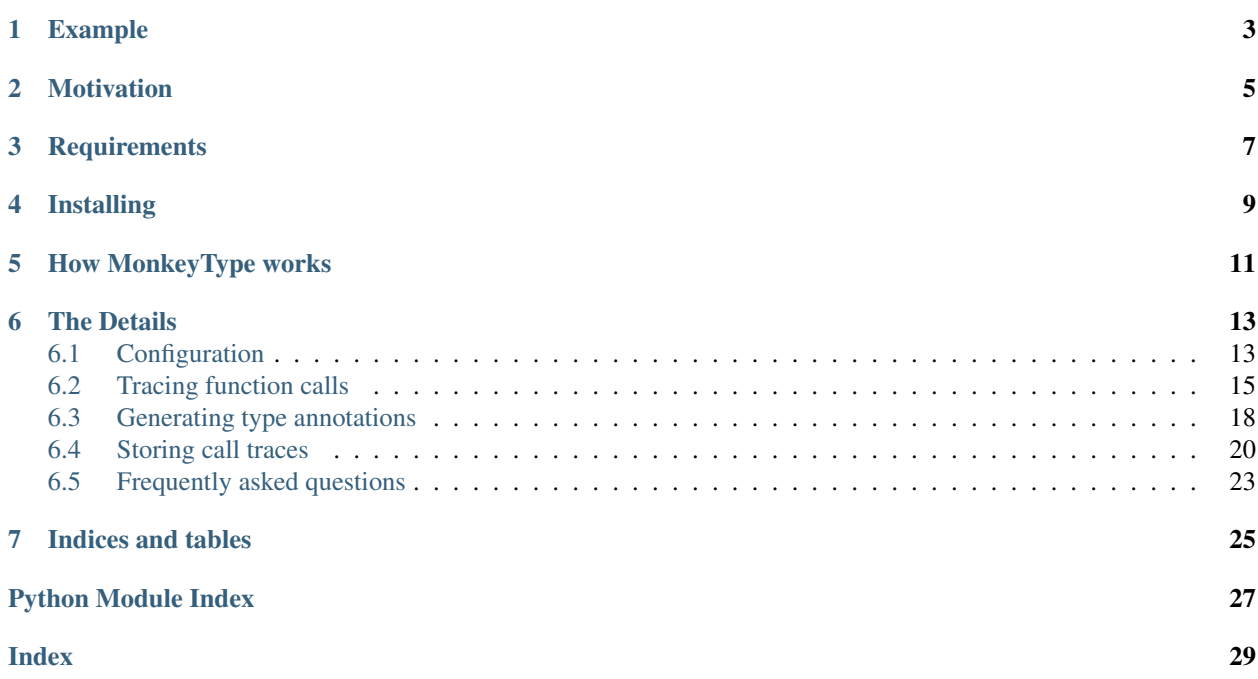

MonkeyType collects runtime types of function arguments and return values, and can automatically generate stub files or even add draft type annotations directly to your Python code based on the types collected at runtime.

## Example

<span id="page-6-0"></span>Say some/module.py originally contains:

```
def add(a, b):
   return a + b
```
And myscript.py contains:

```
from some.module import add
```
add(1, 2)

Now we want to infer the type annotation of add in some/module.py by running myscript.py with MonkeyType. One way is to run:

\$ monkeytype run myscript.py

By default, this will dump call traces into a SQLite database in the file monkeytype.sqlite3 in the current working directory. You can then use the monkeytype command to generate a stub file for a module, or apply the type annotations directly to your code.

Running monkeytype stub some.module will output a stub:

**def** add(a: int, b: int)  $\rightarrow$  int: ...

Running monkeytype apply some.module will modify some/module.py to:

```
def add(a: int, b: int) -> int:
   return a + b
```
This example demonstrates both the value and the limitations of MonkeyType. With MonkeyType, it's very easy to add annotations that reflect the concrete types you use at runtime, but those annotations may not always match the full intended capability of the functions. For instance, add is capable of handling many more types than just integers. Similarly, MonkeyType may generate a concrete List annotation where an abstract Sequence or Iterable would be more appropriate. MonkeyType's annotations are an informative first draft, to be checked and corrected by a developer.

## Motivation

<span id="page-8-1"></span><span id="page-8-0"></span>Readability and static analysis are the primary motivations for adding type annotations to code. It's already common in many Python style guides to document the argument and return types for a function in its docstring; annotations are a standardized way to provide this documentation, which also permits static analysis by a typechecker such as [mypy.](http://mypy.readthedocs.io/en/latest/)

For more on the motivation and design of Python type annotations, see [PEP 483](https://www.python.org/dev/peps/pep-0483) and [PEP 484](https://www.python.org/dev/peps/pep-0484).

## **Requirements**

<span id="page-10-0"></span>MonkeyType requires Python 3.6+ and the [retype](https://pypi.python.org/pypi/retype) library (for applying type stubs to code files). It generates only Python 3 type annotations (no type comments).

Installing

<span id="page-12-0"></span>Install MonkeyType with [pip:](https://pip.pypa.io/en/stable/)

pip install MonkeyType

## How MonkeyType works

<span id="page-14-0"></span>MonkeyType uses the [sys.setprofile](https://docs.python.org/3/library/sys.html#sys.setprofile) hook provided by Python to interpose on function calls, function returns, and generator yields, and record the types of arguments / return values / yield values.

It generates [stub files](http://mypy.readthedocs.io/en/latest/basics.html#library-stubs-and-the-typeshed-repo) based on that data, and can use [retype](https://pypi.python.org/pypi/retype) to apply those stub files directly to your code.

## The Details

### <span id="page-16-5"></span><span id="page-16-1"></span><span id="page-16-0"></span>**6.1 Configuration**

Most of the useful ways to configure MonkeyType require writing Python code to implement your preferred behavior, so MonkeyType's configuration is done in Python code. To customize MonkeyType, you:

- 1. subclass [monkeytype.config.Config](#page-16-2) or [monkeytype.config.DefaultConfig](#page-17-0),
- 2. override one or more methods in your subclass,
- 3. instantiate your subclass, and
- 4. point MonkeyType to your custom  $Config$  instance.

Let's look at those steps in more detail.

#### **6.1.1 Subclassing Config or DefaultConfig**

#### <span id="page-16-2"></span>**class** monkeytype.config.**Config**

Config is the "empty" config; it's not usable out of the box, and requires your subclass to fill in some blanks in order to get useful behavior. It has the following methods:

#### <span id="page-16-3"></span>**trace\_store**() → CallTraceStore

Return the [CallTraceStore](#page-24-0) subclass you want to use to store your call traces.

This is the one method you must override if you subclass the empty Config.

#### **trace\_logger**() → CallTraceLogger

Return the [CallTraceLogger](#page-20-0) subclass you want to use to log your call traces.

If you don't override, this returns an instance of [CallTraceStoreLogger](#page-20-1) initialized with your trace store().

#### <span id="page-16-4"></span>**code\_filter**() → CodeFilter

Return the *[code filter](#page-20-2)* that categorizes traced functions into ones you are interested in (so their traces should be stored) and ones you aren't (their traces will be ignored).

<span id="page-17-5"></span>If you don't override, returns None, meaning all traces will be stored. This will probably include a lot of standard-library and third-party functions!

#### **sample\_rate**() → int

Return the integer sampling rate for your logged call traces. If you return an integer N from this method, 1/N function calls will be traced and logged.

If you don't override, returns None, which disables sampling; all function calls will be traced and logged.

#### <span id="page-17-2"></span>**type\_rewriter**() → TypeRewriter

Return the  $TypeRewriter$  which will be applied to all your types when stubs are generated.

If you don't override, returns [NoOpRewriter](#page-23-2), which doesn't rewrite any types.

#### <span id="page-17-1"></span>**query\_limit**() → int

The maximum number of call traces to query from the trace store when generating stubs. If you have recorded a lot of traces, increasing this limit may improve stub accuracy, at the cost of slower stub generation.

On the other hand, if some of your recorded traces are out of date because the code has changed, and you haven't purged your trace store, increasing this limit could make stubs worse by including more outdated traces.

Defaults to 2000.

#### <span id="page-17-3"></span>**cli\_context**(*command: str*) → Iterator[None]

A context manager which wraps the execution of the CLI command.

MonkeyType has to import your code in order to generate stubs for it. In some cases, like if you're using Django, setup is required before your code can be imported. Use this method to define the necessary setup or teardown for your codebase.

This method must return a [context manager](https://docs.python.org/3/reference/datamodel.html#with-statement-context-managers) instance. In most cases, the simplest way to do this will be with the [contextlib.contextmanager](https://docs.python.org/3/library/contextlib.html#contextlib.contextmanager) decorator. For example, if you run MonkeyType against a Django codebase, you can setup Django before the command runs:

```
@contextmanager
def cli_context(self, command: str) -> Iterator[None]:
    import django
    django.setup()
   yield
```
command is the name of the command passed to the monkeytype cli: 'run', 'apply', etc.

The default implementation of this method returns a no-op context manager.

#### <span id="page-17-0"></span>**class** monkeytype.config.**DefaultConfig**

DefaultConfig is the config MonkeyType uses if you don't provide your own; it's usable as-is, and you can inherit it if you just want to make some tweaks to the default setup. DefaultConfig overrides the following methods from  $Config$ :

#### **trace\_store**() → SQLiteStore

Returns an instance of *[SQLiteStore](#page-24-1)*, which stores call traces in a local SQLite database, by default in the file monkeytype.sqlite3 in the current directory. You can override the path to the SQLite database by setting the MT\_DB\_PATH environment variable.

#### <span id="page-17-4"></span>**code\_filter**() → CodeFilter

Returns the default code filter predicate function. If an environment variable MONKEYTYPE\_TRACE\_MODULES is defined with one or more comma separated package and/or module names, the default code filter traces only functions within the listed modules. Otherwise the default filter excludes code in the Python standard library and installed site-packages, and traces all other functions.

<span id="page-18-2"></span>**type\_rewriter**() → ChainedRewriter

Returns an instance of *[ChainedRewriter](#page-23-3)* initialized with the [RemoveEmptyContainers](#page-23-4), [RewriteConfigDict](#page-23-5), and [RewriteLargeUnion](#page-23-6) type rewriters.

#### **6.1.2 Using your custom config subclass**

Once you've written a  $Config$  or  $DefaultConfig$  subclass, you need to instantiate it and point MonkeyType to that instance. The easiest way to do this is to create a file named monkeytype\_config.py and create a [Config](#page-16-2) instance in it named CONFIG; MonkeyType will find and use this config automatically.

For example, let's say you mostly like the default config, but you want to add a sampling rate, so you put this code in the file monkeytype\_config.py:

```
from monkeytype.config import DefaultConfig
class MyConfig(DefaultConfig):
   def sample_rate(self):
       return 1000
CONFIG = MyConfig()
```
MonkeyType will automatically find and use this config (as long as monkeytype\_config.py is on the Python path).

#### **Specifying a config**

You can also explicitly specify the config instance to use. For instance, when tracing calls using the [monkeytype.](#page-19-0) trace () context manager, you can just pass your config object to it:

```
from monkeytype import trace
from some.module import my_config
with trace(my_config):
    # ... run some code you want to trace here ...
```
When running *[the command line utility](#page-21-0)*, use the  $--$ config or  $-c$  option to point MonkeyType to your config, e.g.:

<span id="page-18-1"></span>\$ monkeytype -c some.module:my\_config stub some.module

## <span id="page-18-0"></span>**6.2 Tracing function calls**

The core data type in MonkeyType is the [CallTrace](#page-21-1). A CallTrace instance represents a single traced call of a single function or method, including the concrete type of each argument and the return or yield type.

A [CallTrace](#page-21-1) is recorded by *[monkeytype run](#page-19-1)* or the trace () context manager (or direct use of a [CallTracer](#page-19-2)), logged via a [CallTraceLogger](#page-20-0), probably stored in a [CallTraceStore](#page-24-0), and later queried from that store by *[monkeytype stub](#page-21-2)* or *[monkeytype apply](#page-22-0)* and combined with all other traces of the same function in order to generate a stub or type annotation for that function.

#### <span id="page-19-4"></span><span id="page-19-1"></span>**6.2.1 monkeytype run**

The simplest way to trace some function calls with MonkeyType is to run a Python script under MonkeyType tracing using monkeytype run or monkeytype run -m at the command line:

```
$ monkeytype run myscript.py
$ monkeytype run -m mymodule
```
monkeytype run accepts the same monkeytype  $-c$  option as monkeytype stub and monkeytype apply, to point MonkeyType to the config it should use.

Because of the way Python treats scripts and imported modules differently, MonkeyType will not record traces for the entry point itself (that is, the script passed to monkeytype run or the module passed to run  $-m$ ); traces are recorded only for imported modules. If you want to annotate the entry point script/module, write another short script that imports and calls its function(s), and run that script with monkeytype run.

#### <span id="page-19-3"></span>**6.2.2 trace context manager**

You can also trace calls by wrapping a section of code inside the  $trace()$  context manager:

```
import monkeytype
with monkeytype.trace():
    # argument and yield/return types for all function calls will be traced
    # and stored to `monkeytype.sqlite3
```
You can pass a [Config](#page-16-2) object to  $trace()$  to customize its behavior:

```
import monkeytype
from my_mt_config import my_config
with monkeytype.trace(my_config):
    # arg and yield/return types for function calls here will be traced and
    # logged as specified by your config.
```
<span id="page-19-0"></span>monkeytype.**trace**([*config: Config* ]) <sup>→</sup> ContextManager

Trace all enclosed function calls and log them per the given config. If no config is given, use the [DefaultConfig](#page-17-0).

#### **6.2.3 CallTracer**

<span id="page-19-2"></span>**class** monkeytype.tracing.**CallTracer**(*logger: CallTraceLogger*, *code\_filter: CodeFilter*, *sample\_rate: int*)

For more complex tracing cases where you can't easily wrap the code to trace in a context manager, you can also use a [CallTracer](#page-19-2) directly. CallTracer doesn't accept a [Config](#page-16-2) object; instead you pass it a logger, filter, and sample rate.

If you have a config, you can easily pull those from it:

```
from monkeytype.tracing import CallTracer
from my_mt_config import my_config
logger = my_config.trace_logger()
tracer = CallTracer(
```
(continues on next page)

(continued from previous page)

```
logger=logger,
code_filter=my_config.code_filter(),
sample_rate=my_config.sample_rate(),
```
The [CallTracer](#page-19-2) has no public API apart from its constructor, but it is suitable for passing to sys. setprofile as a profiler:

```
sys.setprofile(tracer)
# run some code to be traced
sys.setprofile(None) # remove the tracer
```
If your [CallTraceLogger](#page-20-0) requires flushing, you should also do this after completing tracing:

logger.flush()

)

#### <span id="page-20-2"></span>**6.2.4 Deciding which calls to trace**

You probably don't want to store traces for every single function called by your program; that will likely include a lot of calls to Python standard-library or third-party library functions that aren't your target for type annotation.

To filter the calls that will be traced, you can return a predicate function from the  $\c{code_{filter}}$  () method of your [Config\(\)](#page-16-2). This function should take a [Python code object](https://docs.python.org/3/reference/datamodel.html) and return a boolean: True means the function will be traced, and False means it will not.

The  $DefaultConfig$  includes a default code filter. If the environment variable MONKEYTYPE\_TRACE\_MODULES is set to a list of package and/or module names, the default filter traces only code from within those modules. Otherwise, the default filter simply excludes code from the Python standard library and site-packages.

#### **6.2.5 Logging traces**

A call-trace logger is responsible for accepting  $CallTrace$  instances one by one as they are generated by the tracing code and doing something with them. It could print them directly to stdout, in the simplest case, or (more likely) hand them off to a [CallTraceStore](#page-24-0) for storage and later retrieval.

```
class monkeytype.tracing.CallTraceLogger
```
Defines the interface that call-trace loggers should implement.

```
\text{Log}(trace: CallTrace) \rightarrow \text{None}
```
Accept a single  $CallTrace$  and do something with it. This method is called every time a new [CallTrace](#page-21-1) is generated.

```
\textbf{f}lush() \rightarrow None
```
Flush logged call traces. This method is called once on exiting from the  $trace()$  context manager.

This method doesn't have to be implemented; by default it is a no-op. For very simple trace loggers (e.g. logging to stdout), each trace can be fully handled in  $log($ ) directly as it is received, and no batching or flushing is needed.

#### **CallTraceStoreLogger**

<span id="page-20-1"></span>**class** monkeytype.db.base.**CallTraceStoreLogger**(*store: CallTraceStore*)

<span id="page-21-3"></span>The typical function of a call-trace logger is just to batch collected traces and then store them in a [CallTraceStore](#page-24-0). This is implemented by [CallTraceStoreLogger](#page-20-1). Its  $log()$  method just appends the trace to an in-memory list, and its [flush\(\)](#page-20-4) method saves all collected traces to the given store.

#### **CallTrace**

<span id="page-21-1"></span>**class** monkeytype.tracing.**CallTrace**(*func: Callable, arg\_types: Dict[str, type], return\_type: Optional[type] = None, yield\_type: Optional[type] = None*)

Type information for one traced call of one function.

**func: Callable** The function that was called.

**funcname: str**

Fully-qualified name of the function, including module name (e.g. some.module.some\_func or some.module.SomeClass.some\_method).

**arg\_types: Dict[str, type]** Dictionary mapping argument names to types, for this particular traced call.

**return\_type: Optional[type]**

Type returned by this call, or None if this call did not return.

```
yield_type: Optional[type]
```
Type yielded by this call, or None if this call did not yield.

## <span id="page-21-0"></span>**6.3 Generating type annotations**

Use the monkeytype command-line script to generate and apply stub files based on recorded call traces.

The script must be able to import your code. It automatically adds the current working directory to the Python path, so ensuring that you run monkeytype from the root of your code is usually sufficient. Alternatively, you can set the PYTHONPATH environment variable.

#### **6.3.1 monkeytype list\_modules**

Print a list of all modules for which call traces have been stored.

#### <span id="page-21-2"></span>**6.3.2 monkeytype stub**

Run monkeytype stub some.module to generate a stub file for the given module based on call traces queried from the trace store. If the module already has some type annotations, those annotations will be respected and will not be replaced with annotations derived from traced calls.

The generated stub file will be printed to standard output. If you want to save it to a file, redirect the output to a file (e.g. monkeytype stub some.module > some/module.pyi).

You can also run e.g. monkeytype stub some.module: SomeClass or monkeytype stub some. module: some func to generate a stub for just one class or function.

MonkeyType must import your code in order to generate annotations for it, so if a module has import side effects, running monkeytype stub on the module will trigger those side effects. For "executable" modules, ensure the execution code is protected with if  $\text{name}$  =  $\text{name}$  =  $\text{main}$  to avoid MonkeyType triggering it.

#### <span id="page-22-2"></span><span id="page-22-0"></span>**6.3.3 monkeytype apply**

If you prefer inline type annotations, monkeytype apply some.module will generate annotations for some. module internally (in exactly the same way as monkeytype stub would), but rather than printing the annotations in stub syntax, it will apply them directly to the code file, modifying it in-place.

Obviously this is best used when the file is tracked in a version-control system, so you can easily see the changes made by MonkeyType and accept or reject them. MonkeyType annotations are rarely suitable exactly as generated; they are a starting point and usually require some adjustment by someone who understands the code.

#### **6.3.4 Options**

<span id="page-22-1"></span>Both monkeytype stub and monkeytype apply accept the following options:

**-c** <config-path>, **--config** <config-path>

The location of the *[config object](#page-16-1)* defining your call-trace store and other configuration. The config-path should take the form some.module:name, where name is the variable in some.module containing your config instance.

Optionally, the value can also include a () suffix, and MonkeyType will call/instantiate the imported function/class with no arguments to get the actual config instance.

The default value is monkeytype.config:get\_default\_config(), which tries the config path monkeytype\_config:CONFIG and falls back to monkeytype.config:DefaultConfig() if there is no monkeytype\_config module. This allows creating a custom config that will be used by default just by creating monkeytype\_config.py with a CONFIG instance in it.

#### **-l** <limit>, **--limit** <limit>

The maximum number of call traces to query from your call trace store.

See the [query\\_limit\(\)](#page-17-1) config method.

Default: 2000

#### **--disable-type-rewriting**

Don't apply your configured *[Type rewriters](#page-23-7)* to the output types.

Additionally, monkeytype stub accepts:

#### **--ignore-existing-annotations**

Generate a stub based only on traced calls, ignoring any existing type annotations in the code. (By default, existing annotations in the code take precedence over traced types.) This can be useful for validating the correctness of existing annotations.

This option is not usable with monkeytype apply, since it would frequently result in a conflict when attempting to apply annotations.

#### **--omit-existing-annotations**

Generate a stub that omits any annotations that are already present in the source. (By default, existing annotations in the source are reproduced in the stub.) Because MonkeyType has to replicate existing annotations via runtime introspection, and doesn't have access to the original string, its replication is often imperfect, which would cause spurious conflicts when applying the stub. Omitting these annotations entirely when generating a stub for application has no cost, since they are already present in the source.

This option is implied by monkeytype apply, since it minimizes the possibility of a conflict when attempting to apply annotations.

This option is mutually exclusive with  $-$ ignore-existing-annotations.

#### <span id="page-23-9"></span>**--diff**

Generate a textual diff between stubs generated by preserving existing annotations and ignoring them. Use this to see how accurately your annotations represent what is seen in production.

#### **6.3.5 monkeytype list-modules**

<span id="page-23-8"></span>The monkeytype list-modules subcommand outputs a list of all modules which have traces present in the trace store. This command respects only the  $--confiq$  option.

#### <span id="page-23-7"></span>**6.3.6 Type rewriters**

MonkeyType's built-in type generation is quite simple: it just makes a Union of all the types seen in traces for a given argument or return value, and shrinks that Union to remove redundancy. All additional type transformations are performed through configured type rewriters.

#### <span id="page-23-1"></span>**class** monkeytype.typing.**TypeRewriter**

The  $TypeRewriter$  class provides a type-visitor that can be subclassed to easily implement custom type transformations.

Subclasses can implement arbitrary rewrite\_Foo methods for rewriting a type named Foo. [TypeRewriter](#page-23-1) itself implements only rewrite\_Dict, rewrite\_List, rewrite\_Set, rewrite\_Tuple, rewrite\_Union (in addition to the methods listed below). These methods just recursively rewrite all type arguments of the container types.

For example type rewriter implementations, see the source code of the subclasses listed below.

```
rewrite (typ: type) \rightarrow type
```
Public entry point to rewrite given type; return rewritten type.

```
generic_rewrite(typ: type) → type
```
Fallback method when no specific rewrite\_Foo method is available for a visited type.

```
class monkeytype.typing.RemoveEmptyContainers
```
Rewrites e.g. Union[List[Any], List[int]] to List[int]. The former type frequently occurs when a method that takes List[int] also sometimes receives the empty list, which will be typed as List[Any].

- <span id="page-23-5"></span>**class** monkeytype.typing.**RewriteConfigDict** Takes a generated type like Union [Dict  $[K, VI]$ , Dict  $[K, V2]$ ] and rewrites it to Dict  $[K, K]$ Union[V1, V2]].
- <span id="page-23-6"></span>**class** monkeytype.typing.**RewriteLargeUnion**(*max\_union\_len: int = 5*) Rewrites large unions (by default, more than 5 elements) to simply *Any*, for better readability of functions that aren't well suited to static typing.
- <span id="page-23-3"></span>**class** monkeytype.typing.**ChainedRewriter**(*rewriters: Iterable[TypeRewriter]*) Accepts a list of rewriter instances and applies each in order. Useful for composing rewriters, since the type rewriter config method only allows returning a single rewriter.

```
class monkeytype.typing.NoOpRewriter
     Does nothing. The default type rewriter in the base Config.
```
### <span id="page-23-0"></span>**6.4 Storing call traces**

MonkeyType operates in two phases: *[call tracing](#page-18-0)* and *[stub generation](#page-21-0)*. You first run some code under MonkeyType tracing and store the traced calls. You can do this repeatedly, maybe even sampled in production continually so you <span id="page-24-5"></span>always have up-to-date traces available. Then whenever you need, you run monkeytype stub or monkeytype apply to generate annotations based on types from the recorded traces.

In order to do this, MonkeyType needs a backing store for the recorded call traces. By default it will use [SQLiteStore](#page-24-1), which stores traces in a local SQLite database file. But you can write your own [CallTraceStore](#page-24-0) subclass to store traces in whatever data store works best for you, and return an instance of your custom store from the trace store() method of your [Config](#page-16-2) class.

#### <span id="page-24-3"></span>**6.4.1 CallTraceStore interface**

The CallTraceStore base class defines the interface that all call-trace stores must implement. The [SQLiteStore](#page-24-1) subclass provides a useful example implementation of the [CallTraceStore](#page-24-0) interface.

```
class monkeytype.db.base.CallTraceStore
```

```
classmethod make_store(connection_string: str) → CallTraceStore
     Create and return an instance of the store, given a connection string.
```
The format and interpretation of the connection string is entirely up to the store class. Typically it might be e.g. a URI like mysql://john:pass@localhost:3306/my\_db.

**add** (*traces: Iterable*[*CallTrace*])  $\rightarrow$  None Store one or more CallTrace instances.

Implementations of this method will probably find the  $serialize\_traces()$  function useful.

<span id="page-24-2"></span>**filter** (*module: str. qualname prefix: Optional[str] = None, limit: int = 2000*)  $\rightarrow$ List[CallTraceThunk]

Query call traces from the call trace store. The module argument should be provided as a dotted Python import path (e.g. some.module).

The store should return the most recent limit traces available for the given module and qualname.

The returned [CallTraceThunk](#page-25-1) instances can be any object that implements a  $to$ -trace() zeroargument method returning a CallTrace instance. This allows callers of filter to handle deserialization errors as desired per-trace.

Most stores will choose to return instances of [CallTraceRow](#page-25-3), which implements a  $to\_trace()$  that deserializes traces from the same JSON format that its  $from\_trace()$  classmethod serializes to.

#### **list\_modules**() → List[str]

Query all traces in the trace store and return a list of module names for which traces exist in the store.

#### <span id="page-24-4"></span>**6.4.2 SQLiteStore**

MonkeyType bundles one sample store implementation, which  $DefaultCounting$  uses as the default store. It stores call traces in a SQLite database in a local file.

<span id="page-24-1"></span>**class** monkeytype.db.sqlite.**SQLiteStore**

```
classmethod make store (connection string: str) \rightarrow SQLiteStore
```
The connection\_string argument will be passed straight through to the Python standard library [sqlite module.](https://docs.python.org/3/library/sqlite3.html)

```
add (traces: Iterable[CallTrace]) \rightarrow None
```
Store one or more CallTrace instances in the SQLite database, encoded via [CallTraceRow](#page-25-3).

<span id="page-25-7"></span>**filter** (*module: str. qualname\_prefix: Optional[str] = None, limit: int = 2000*)  $\rightarrow$  List[CallTraceRow] Query up to limit call traces from the SQLite database for a given module and optional qualname\_prefix, returning each as a [CallTraceRow](#page-25-3) instance.

#### <span id="page-25-6"></span>**6.4.3 serialize\_traces**

<span id="page-25-0"></span>monkeytype.encoding.**serialize\_traces**(*traces: Iterable[CallTrace]*) → Iterable[CallTraceRow] Serialize an iterable of [CallTrace](#page-21-1) to an iterable of [CallTraceRow](#page-25-3) (via [CallTraceRow.](#page-25-5)  $from\_trace()$ . If any trace fails to serialize, the exception is logged and serialization continues.

#### **6.4.4 CallTraceRow**

The [CallTraceRow](#page-25-3) class implements serialization/deserialization of [CallTrace](#page-21-1) instances to/from JSON. See the implementation of [SQLiteStore](#page-24-1) for example usage.

It is not required for a custom store to use [CallTraceRow](#page-25-3); a store may choose to implement its own alternative (de)serialization.

<span id="page-25-5"></span><span id="page-25-3"></span>**class** monkeytype.encoding.**CallTraceRow**

```
classmethod from_trace(trace: CallTrace) → CallTraceRow
```
Serialize a [CallTraceRow](#page-25-3) from the given [CallTrace](#page-21-1).

#### <span id="page-25-4"></span>to  $trace() \rightarrow CallTrace$

Deserialize and return the [CallTrace](#page-21-1) represented by this [CallTraceRow](#page-25-3).

#### **module: str**

The module in which the traced function is defined, e.g. some.module.

#### **qualname: str**

The \_\_qualname\_\_ of the traced function or method, e.g. some\_func for a top-level function or SomeClass.some\_method for a method.

#### **arg\_types: str**

A JSON-serialized representation of the concrete argument types for a single traced call. See the implementation for details of the format.

#### **return\_type: Optional[str]**

A JSON-serialized representation of the actual return type of this traced call, or None if this call did not return (i.e. yielded instead).

#### **yield\_type: Optional[str]**

A JSON-serialized representation of the actual yield type for this traced call, or None if this call did not yield (i.e. returned instead).

#### **6.4.5 CallTraceThunk**

The minimal required interface of the objects returned from [CallTraceStore.filter\(\)](#page-24-2). Most stores will use [CallTraceRow](#page-25-3) to satisfy this interface.

<span id="page-25-2"></span><span id="page-25-1"></span>**class** monkeytype.db.base.**CallTraceThunk**

```
to_trace() → CallTrace
```
Produce a  $C_1$   $I$   $T$   $r$   $\alpha$   $c$   $\epsilon$  instance based on the serialized trace data stored in this thunk.

## <span id="page-26-0"></span>**6.5 Frequently asked questions**

#### **6.5.1 I'm using Django 1.11+ and monkeytype run manage.py test generates no traces.**

Django 1.11 enabled parallel test runs by default. This means your tests run in separate subprocesses; MonkeyType is tracing only the main supervisor process, which runs only Django code (that is excluded from tracing by the default code filter). To get traces, use  $-\text{parallel } 1$  when running your tests under MonkeyType tracing.

#### **6.5.2 I'm using Django, and I get an AppRegistryNotReady exception when I run monkeytype.**

You need to use the *[cli\\_context\(\)](#page-17-3)* config method to call django.setup().

#### **6.5.3 I run tests against my package installed in site-packages, and I get no traces.**

The default code  $filter()$  excludes all code from the standard library and site-packages, on the assumption that it is third-party code that isn't useful to trace. If you want to trace calls to a package in site-packages, you can set the environment variable MONKEYTYPE\_TRACE\_MODULES to a comma-separated list of package/module names you want to trace; only these modules will be traced, wherever they are installed. For more advanced behaviors, you can define *[your own custom code filter](#page-20-2)*.

#### **6.5.4 Why did my test coverage measurement stop working?**

MonkeyType uses the same [sys.setprofile](https://docs.python.org/3/library/sys.html#sys.setprofile) hook that [coverage.py](https://coverage.readthedocs.io/) uses to measure Python code coverage, so you can't use MonkeyType and coverage measurement together. If you want to run your tests under MonkeyType tracing, disable coverage measurement for that run, and vice versa.

Indices and tables

- <span id="page-28-0"></span>• genindex
- modindex
- search

## Python Module Index

#### <span id="page-30-0"></span>m

monkeytype, [16](#page-19-3) monkeytype.config, [13](#page-16-1) monkeytype.db.base, [21](#page-24-3) monkeytype.db.sqlite, [21](#page-24-4) monkeytype.encoding, [22](#page-25-6) monkeytype.tracing, [15](#page-18-1) monkeytype.typing, [20](#page-23-8)

#### Index

## <span id="page-32-0"></span>Symbols

#### -diff

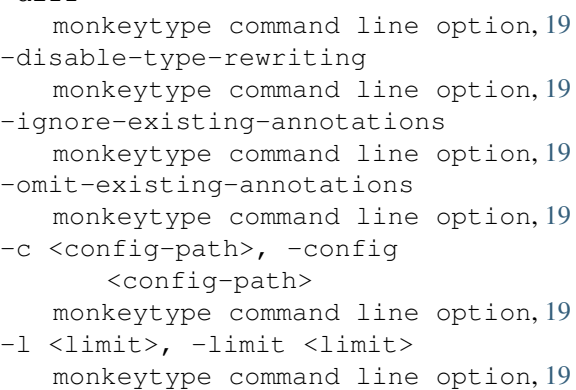

## A

add() (*monkeytype.db.base.CallTraceStore method*), [21](#page-24-5) add() (*monkeytype.db.sqlite.SQLiteStore method*), [21](#page-24-5)

## C

```
CallTrace (class in monkeytype.tracing), 18
CallTraceLogger (class in monkeytype.tracing), 17
CallTracer (class in monkeytype.tracing), 16
CallTraceRow (class in monkeytype.encoding), 22
CallTraceStore (class in monkeytype.db.base), 21
CallTraceStoreLogger (class in monkey-
        type.db.base), 17
CallTraceThunk (class in monkeytype.db.base), 22
ChainedRewriter (class in monkeytype.typing), 20
cli_context() (monkeytype.config.Config method),
        14
code_filter() (monkeytype.config.Config method),
        13
code_filter() (monkeytype.config.DefaultConfig
        method), 14
Config (class in monkeytype.config), 13
D
```
DefaultConfig (*class in monkeytype.config*), [14](#page-17-5)

## F

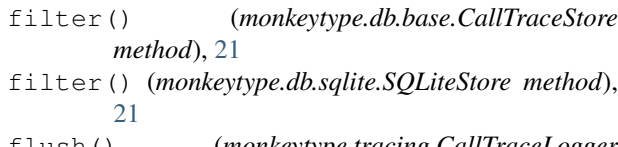

- flush() (*monkeytype.tracing.CallTraceLogger method*), [17](#page-20-5)
- from\_trace() (*monkeytype.encoding.CallTraceRow class method*), [22](#page-25-7)

## G

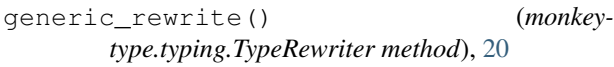

## L

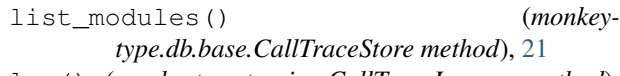

```
log() (monkeytype.tracing.CallTraceLogger method),
         17
```
## M

```
make_store() (monkeytype.db.base.CallTraceStore
       class method), 21
make_store() (monkeytype.db.sqlite.SQLiteStore
       class method), 21
monkeytype (module), 16
monkeytype command line option
   19-disable-type-rewriting, 19
   -ignore-existing-annotations, 19
   -omit-existing-annotations, 19
   -c <config-path>, -config
       <config-path>, 19
   -l <limit>, -limit <limit>, 19
monkeytype.config (module), 13
monkeytype.db.base (module), 21
monkeytype.db.sqlite (module), 21
monkeytype.encoding (module), 22
monkeytype.tracing (module), 15
```
monkeytype.typing (*module*), [20](#page-23-9)

## N

NoOpRewriter (*class in monkeytype.typing*), [20](#page-23-9)

## P

```
Python Enhancement Proposals
   PEP 483, 5
   PEP 484, 5
```
## $\Omega$

query\_limit() (*monkeytype.config.Config method*), [14](#page-17-5)

## R

RemoveEmptyContainers (*class in monkeytype.typing*), [20](#page-23-9) rewrite() (*monkeytype.typing.TypeRewriter method*), [20](#page-23-9) RewriteConfigDict (*class in monkeytype.typing*), [20](#page-23-9) RewriteLargeUnion (*class in monkeytype.typing*), [20](#page-23-9)

## S

sample\_rate() (*monkeytype.config.Config method*), [14](#page-17-5) serialize\_traces() (*in module monkeytype.encoding*), [22](#page-25-7) SQLiteStore (*class in monkeytype.db.sqlite*), [21](#page-24-5)

## T

to\_trace() (*monkeytype.db.base.CallTraceThunk method*), [22](#page-25-7) to\_trace() (*monkeytype.encoding.CallTraceRow method*), [22](#page-25-7) trace() (*in module monkeytype*), [16](#page-19-4) trace\_logger() (*monkeytype.config.Config method*), [13](#page-16-5) trace\_store() (*monkeytype.config.Config method*), [13](#page-16-5) trace\_store() (*monkeytype.config.DefaultConfig method*), [14](#page-17-5) type\_rewriter() (*monkeytype.config.Config method*), [14](#page-17-5) type\_rewriter() (*monkeytype.config.DefaultConfig method*), [15](#page-18-2) TypeRewriter (*class in monkeytype.typing*), [20](#page-23-9)